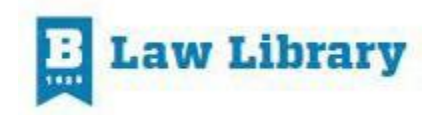

# 2022 – 2023 Guide

Welcome to the University of Baltimore Law Library! Please take advantage of the services and resources we offer to help you succeed in law school and beyond.

The Law Library's website is: http:/law.ubalt.edu/lawlib/

## **GENERAL CONTACT INFORMATION**

Circulation Desk [lawcirc@ubalt.edu](mailto:lawcirc@ubalt.edu) Reference Desk [lawlibref@ubalt.edu](mailto:lawlibref@ubalt.edu) Interlibrary Loan [illlaw@ubalt.edu](mailto:illlaw@ubalt.edu)

## **LIBRARY HOURS**

Hours during the academic year are:

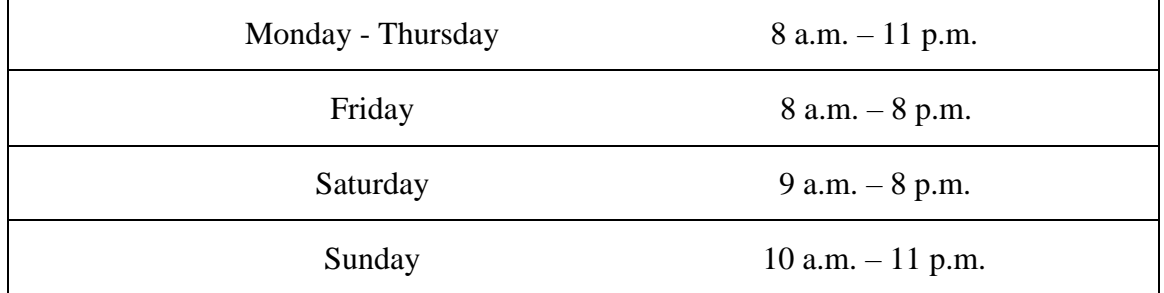

**The 9th floor, including computer labs, is open from 7:00 a.m. until 1:00 a.m.**

## **REFERENCE HOURS**

Reference hours during the academic year are:

Monday - Thursday  $8 a.m. - 8 p.m.$ 

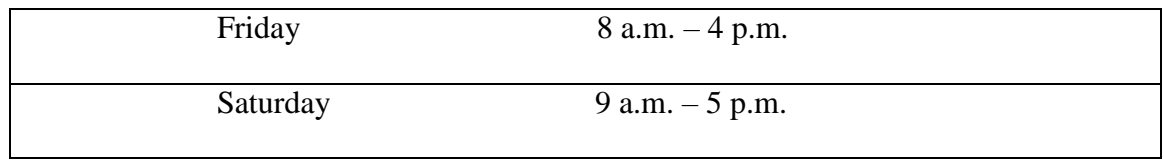

#### **Reference**

Professional librarians provide assistance in identifying and locating sources of information. You may reach them by email [\(lawlibref@ubalt.edu\)](mailto:lawlibref@ubalt.edu) or by phone (410-837-4559).

#### **The ten-minute rule:**

If you are working on a research assignment and it takes you more than ten minutes to locate a particular source, ask us for guidance!

#### **Collection**

The collection consists of print and online materials. Your Bee Card is your library card. The Reference/Reserve collection is shelved in the  $7<sup>th</sup>$  floor Reading Room. This collection consists of course reserves, reference materials, study guides, and other heavily-used items. You are welcome to use the materials in the Reading Room or to check them out on an hourly basis. The general collection is located on the  $10<sup>th</sup>$  Floor. Materials on the  $10<sup>th</sup>$  and  $11<sup>th</sup>$  floors circulate for a semester at a time. You also have borrowing privileges at the libraries of other institutions in the University System of Maryland, including the RLB Library, the other University of Baltimore library. Please ask at the Service Desk on the  $7<sup>th</sup>$  floor for details. You may also use the information kiosks on floors 10, 11, and 12.

## **Computer Labs**

There are two computer labs located on the 9<sup>th</sup> floor. The computers have the full Microsoft Office suite, Adobe Pro, and other software you may need for your assignments. The labs are also equipped with printers. Scanners are available in the labs, in the Reading Room, and on the  $12<sup>th</sup>$  Floor. You will need your UBalt netID and password to log into the lab computers.

## **Printing**

The computers in the computer lab will automatically print to the law library's printers. To print from a laptop or mobile device, you will need to follow [these instructions on the OTS](http://www.ubalt.edu/about-ub/offices-and-services/technology-services/labs/lab-printing.cfm#wireless) [website.](http://www.ubalt.edu/about-ub/offices-and-services/technology-services/labs/lab-printing.cfm#wireless) The law school printers are AL910A, AL911A, and AL911B (since our building code for the Angelos Law building is AL and the printers are on the 9th floor). Students are allocated 350 pages of free printing each semester. If you exceed 350 pages, you can purchase additional pages at a rate of \$5/100 pages by following these [instructions on the OTS website.](http://www.ubalt.edu/about-ub/offices-and-services/technology-services/labs/lab-printing.cfm#printpageallo)

## **Wifi**

Your network account gives you access to the [University's wifi system,](http://www.ubalt.edu/about-ub/offices-and-services/technology-services/faqs/wireless-network/index.cfm) so you can access any of the library's resources on your laptops and other electronic devices anywhere on campus..

## **Lockers**

For your convenience, day lockers are located on the  $7<sup>th</sup>$  floor. They include outlets so you may charge your electronic devices. Keys may be checked out at the Service desk. Keys not returned to the desk after 24 hours may be subject to library fines.

## **Research Databases**

The library subscribes to many [legal and subject-specific databases,](https://law.ubalt.libguides.com/c.php?g=1246380&p=9120782) which you can access on or off-campus. These include Westlaw, Lexis and Bloomberg. You will be provided with passwords to access these databases during orientation.

## **Study Rooms**

The library has 24 study rooms available for group study. Only UBalt law students may reserve these rooms in advance, with certain time limitations to maximize their availability. Details and instructions for reserving rooms are available here in our [online user guide.](http://law.ubalt.libguides.com/aecontent.php?pid=607850&sid=5104953)

## **Study Aids**

As you move forward with classes, you may want to consult study aids to help you fully process your reading assignments. The law library has subscribed to 2 sets of online study aids. They are:

[West Academic Study Aids,](http://proxy-bl.researchport.umd.edu/login?url=https://subscription.westacademic.com) offers access to hundreds of popular study aids covering virtually every law school subject authored by noted law professors. This includes popular series such as:

- Black Letter Outlines
- Gilbert Law Summaries
- Exam Pro
- Acing
- Law School Legends Audio Series
- Hornbooks/Treatises/Nutshells
- Case Briefs
- Career Guides

Available features include the ability to highlight text, add notes, create bookmarks and a list of "favorites," listen to audio files offline, and interactive practice questions in some materials.

[Aspen Learning](http://proxy-bl.researchport.umd.edu/login?url=https://ebooks.aspenlaw.com/bookshelf) Library which offers access to these study aids:

- Examples & Explanations (E & E's)
- Emanuel Law Outlines
- Emanuel CrunchTime
- Casenote Legal Briefs
- Glannon Guides

Register for a personal account in order to make use of available features such as the ability to add bookmarks, highlights and notes. App versions are also available to individuals who create a personal account, which can be downloaded to PCs, Macs, Androids, and iOS products.

You can use [this research guide](https://law.ubalt.libguides.com/ElectronicResourcesDirectory/StudyAids) to choose which study aid is best for you.

## **Food, Drink, and Conversation**

The library strives to provide a pleasant and productive work environment for both individual and group study. You are welcome to bring food and drink into the library. Please dispose of trash in the bins in the hallways, and let the library staff know if there are any spills. We recognize that law study is often a collaborative process. To accommodate a variety of study habits, please use the group study rooms for any extended conversations. When in the common areas of the library, including the labs, please keep your voices down in consideration of your fellow students.

Good luck with your law school career. We'll see you in the library!